### 서 율 고 등 법 원

**DOM: NO** 

## 제 14 민 사 부

#### 판 결

사 건 2003나66815 교수지위확인

원고, 항소인 1. 뾈상훈

÷

 $\sim$ 

2. 이 석

3. 맹 재

피고, 피항소인 학교법인 동남학원

수원시 장안구 정자동 937

대표자 이사장 이희자

소송대리인 변호사 윤우정, 이연랑

수원지방법원 2003. 8. 28. 선고 2003가합3990 판결 제1심 판결

변론종결 2005. 3. 22.

판결선고 2005. 4. 26.

s.

71 L

주 문

 $-1-$ 

WARANA

05- 2- 3: 5:085M:

1. 원고들의 항소를 모두 기각한다.

2. 항소비용은 원고돌의 부담으로 한다.

## 청구취지 및 항소취지

t.

- 6

제1심 판결을 취소한다. 원고들이 피고 법인 산하 동남보건대학교 교수의 지위에 있음 을 확인한다.

#### 유 이

1. 기초사실

다음과 같은 사실은 당사자 사이에 다툼이 없거나, 갑 제1호증, 갑 제3, 4호증, 갑 제6 호증, 을 제1호증, 을 제2호증의 1 내지 3, 을 제4호증의 각 기재에 의하면 이를 인정 할 수 있다.

가. 원고 김상훈은 1988. 3. 1.부터 괴고 법인 산하 동남보건대학교(이하 '피고 대학'이 라 한다)의 전임강사로 근무하다가 1996. 9. 1. 2년의 기간을 정하여 피고 대학의 교양 과목 국어 담당 조교수로 임용되었고, 원고 이상석은 1975. 7. 1.부터 피고 대학의 전임 강사로 근무하다가 1993. 9. 1. 4년의 기간을 정하여 피고 대학의 방사선생물학 담당 교수로 임용되었으며, 원고 맹석재는 1979. 9. 15.부터 피고 대학의 전임강사로 근무하 다가 1989. 4. 1. 3년의 기간을 정하여 피고 대학의 임상미생물학 담당 부교수로 임용 되었다.

나. 피고 법인은 1992. 8. 7. 개최된 이사회에서 같은 달 31. 임용기간이 만료되는 원

 $-2$  -

05- 2- 3: 5:086M:

고 맹석재를, 1997. 7.30. 개최된 이사회에서 같은 해 8.31. 임용기간이 만료되는 원고 이상석을, 1998. 8. 10. 개최된 이사회에서 같은 달 31. 임용기간이 만료되는 원고 김상 훈을 각 재임용에서 제외하기로 결외하였다.

다. 이에 대하여 원고 이상석은, 교육부 교원징계심사위원회에 재심청구를 하였으나 위 위원회에서는 1997.11.17.임용기간 만료에 따른 재임용탈락결정 및 통지는 '처분' 에 해당하지 않는다는 이유로 재심청구를 각하하였고, 이에 위 원고는 다시 법원에 위 각하결정의 취소를 구하는 소송을 제기하였으나 서울고등법원 1998. 5. 29. 선교 97구 52150판결에 의하여 위 재심청구 각하사유와 같은 이유로 청구기각 판결이 선고되었으 며, 나머지 원고들은 위와 같은 재임용거부에 대하여 재심청구를 하거나 소송 등을 제 기하지는 않았다.

## 2. 관련규정

가. 기간임용제와 관련된 사립학교법의 변천

(1) 구 사립학교법(1981. 2. 28. 법률 제3373호로 개정되고, 1990. 4. 7. 법률 제4226호로 개정되기 전의 것) 제53조의2 제2항 : 대학교육기관의 교원은 직명별로 10년 이내의 법 위 안에서 당해 학교법인의 정관이 정하는 바에 따라 기간을 정하여 당해 학교의 장이 임면한다(10년을 한도로 한 의무적 기간임용제).

(2) 구 사립학교법(1990. 4. 7. 법률 제4226호로 개정되고, 1997. 1. 13. 법률 제5274호로 개정되기 전의 것) 제53조의2 제3항 : 대학교육기관의 교원은 당해 학교법인의 정관이 정하는 바에 따라 기간을 정하여 임면할 수 있다(임의적 기간임용제).

(3) 구 사림학교법(1997.1.13.법률 제5274호로 개정되고,1999.8.31.법률 제6004호 로 개정되기 전의 것) 제53조의2 제3항 : 대학교육기관의 교원은 당해 학교법인의 정관

 $-3-$ 

 $0.5 - 9 - 3$ :  $5.086$ :

이 정하는 바에 따라 기간을 정하여 임면할 수 있다. 이 경우 국·공립대학의 교원에 게 적용되는 임용기간에 관한 규정을 준용한다(대통령령에 따라 국공럽대학 교원에게 적용되는 임용기간 준용).

and the state

(4) 구 사립학교법(1999. 8.31. 법률 제6004로 개정되고, 2005. 1.27. 법률 제7352호로 개정 되기 전의 것) 제53조의2 제3항 : 대학교육기관의 교원은 정관이 정하는 바에 따라 근 무기간, 급여, 근무조건, 업적 및 성과약정 등 계약조건을 정하여 임용할 수 있다. 이 경우 근무기간에 관하여는 국·공립대학의 교원에게 적용되는 관련 규정을 적용한다. 제4항 : 제3항의 규정에 의하여 임용된 교원의 임용기간이 종료되는 경우에 임면권자 는 교원인사위원회의 심의를 거쳐 당해 교원에 대한 재임용 여부를 결정하여야 한다 (1999. 8. 31. 본항신설).

나. 피고의 정관 및 인사관리규정

(1) 피고가 설치 경영하는 전문대학교의 교원은 인사위원회의 심의를 거쳐 당해 학교 의 장의 제청으로 이사회의 의결을 거쳐 이사장이 임면하되, 교수는 4년의 기간을 정 하여 임명한다(꾀고 법인 정관 제39조 제2항).

(2) 다만, 임용기간이 학기 도중에 만료되는 경우에는 그 기간이 만료되는 날이 속하 는 학기의 말일(2. 28., 8. 31.)을 임용기간의 만료일로 보고 다음 학기 개시일(3.1., 9.1.) 에 기간제임용을 한다(전문대학교원인사관리규정).

3. 주장 및 판단

가. 원고들의 주장

원고들은, 임용기간이 만료되는 원고들로서는 특별한 사정이 없는 한 재임용되리라는 기대를 가지고 재임용 여부에 관한 합리적인 기준에 의한 공정한 심사를 요구할 법규

- 4 -

film and the part of

 $0.5 - 2 - 3$ :  $5:0.86M$ 

상 또는 조리상의 신청권이 있음에도 불구하고 피고는 특별한 이유 없이 원고들을 재 임용에서 제외하였고, 원고들에 대한 재임용거부조치의 근거가 된 구 사립학교법(1990. 4. 7. 법률 제4226호로 개정되고, 1997. 1. 13. 법률 제5274호로 개정되기 전의 것) 제53 조의 2 제3항이 재임용거부사유 및 그 구제절차에 대하여 아무런 규정을 두고 있지 않 다는 이유로 헌법재판소에 의하여 헌법불합치결정이 선고되고 그에 따라 사립학교법이 개정되었으므로, 합리적인 이유 없이 원고들을 재임용하지 않은 피고의 조치는 소급하 여 효력을 상실하였고, 따라서 원고들은 피고 대학의 교수로서의 지위를 유지한다고 주장한다.

나. 판단

(1) 사립대학의 교원의 임용은 본질적으로 사법상의 고용계약으로서, 기간을 정하여 임용된 사립대학의 교원은 특별한 사정이 없는 한 임용기간의 만료로 교원으로서의 신 분관계는 당연히 종료된다고 할 것이고, 다만, 교원에 대한 자의적인 재임용거부로부터 교원의 지위를 보장하기 위하여 재임용의 기준, 절차, 그에 대한 불복 및 구제절차를 어느 정도까지 법률에 규정하여 공정한 재임용을 담보할 것인지 여부는 다분히 교원지 위의 보장과 대학의 자율성을 고려한 입법정책적인 문제라고 할 것이어서 그에 관한 법률의 규정에 따라 기간임용제에 따른 계약의 효력이 달라지거나 본질적인 성격이 변 하는 것은 아니며, 특정 법률조항에 대한 헌법재판소의 위헌결정이나 그 해석과 관련 된 대법원의 판례변경이 당연히 위 법률조항을 기초로 한 과거의 법률관계에 소급적으 로 적용되어 그 효력에 영향을 미친다고 할 수는 없다.

(2) 한편, 헌법재판소가 2003. 2. 27. 2000헌바26호 헌법소원사건에서 '구 사립학교법 (1990. 4. 7. 법률 제4226호로 개정되고, 1997. 1. 13. 법률 제5274호로 개정되기 전의

것) 제53조의2 제3항이 재임용거부사유 및 그 사전 구제절차, 그리고 부당한 재임용거 부에 대하여 다툴 수 있는 구제절차에 대하여 아무런 규정을 두고 있지 않아 위 법륜 조항이 헌법에 정한 교원지위법정주의에 반하므로 빠른 시일 내에 기간임용제에 의하 여 임용되었다가 임용기간이 만료되는 대학교원이 재임용거부되는 경우에 그에 따른 사전절차 및 이에 대해 다를 수 있는 구제절차 규정을 마련하라'는 취지로 헌법불합치 결정을 한 사실, 그에 따라 2005. 1. 27. 법률 제7352호로 개정된 현행 사립학교법에 의 하면, 임용기간이 만료되는 교원의 재임용 심의신청이 있는 경우 임면권자는 교원인사 위원회의 객관적 사유에 대한 심의를 거쳐 재임용 여부를 결정하고, 당해 교원을 재임 용하지 아니하기로 결정한 때에는 그 사유를 명시하여 통지하도록 하며, 재임용이 거 부된 교원은 교원소청심사위원회에 재심을 청구할 수 있도록 기간임용제와 관련하여 교원의 지위를 강화하는 방향으로 관련 조항을 개정하거나 신설한 사실,다만 위 개정 사립학교법 부칙에 따르면 위 개정 법률은 공포한 날로부터 시행하되 개정 전 법률에 따라 기간제임용되어 재직중인 교원에 한하여 위 개정 법률을 적용하도록 하고 있을 뿐 이미 임용기간이 만료되어 교원의 지위를 상실한 경우에까지 위 개정 법률을 소급 적용하지는 않고 있으며 별도의 구제절차도 규정하지 않고 있는 사실은 이 법원에 현 저하다.

(3) 둘이켜 이 사건에 관하여 보건대, 구 사립학교법 제53조의2 제3항(1990. 4. 7. 범룰 제4226호로 개정되고, 1997. 1. 13. 법률 제5274호로 개정되기 전의 것)에 대한 헌법불 합치결정의 취지와 그에 따라 개정된 현행 사립학교법의 부칙규정이 개정 법률의 소급 효를 재직중인 교원에 한정하고 있는 점 등을 고려할 때, 일부 조항에 대하여 현법봉 합치결정이 있은 구사립학교법을 포함하여 과거 사립학교법의 적용당시 재임용에서 탈

- 6 -

 $0.5 - 9 - 8$  :  $5.085$  M :

락한 교원들은 이를 구제할 별도의 입법이 없는 한 위와 같은 헌법재판소의 결정이나 개정 사립학교법에 근거하여 소급하여 재임용을 요구하거나 이미 상실한 교원으로서의 지위에 복직시켜달라고 요구할 수는 없을 뿐만 아니라, 지속적인 전문지식의 심화롭 통한 연구와 강의를 생명으로 하는 대학교원의 특수성을 감안할 때 이미 오래 전에 교 단을 떠난 재임용탈락자를 다시 교수로 복직시키는 것도 현실적으로 매우 어렵다고 할 것이다.

(4) 또한, 일반적으로 기간이 만료되는 교원에게는 합리적인 기준에 의한 공정한 심사 를 받아 그 기준에 부합하면 특별한 사정이 없는 한 재임용되리라는 기대를 가지고 그 에 기하여 공정한 심사를 요구할 법규상 또는 조리상의 신청권이 인정된다고 할 것이 나, 이미 수 년 전에 임용기간이 만료되고 그에 대하여 법률이 규정한 재심청구 등을 제기하지 않거나 그와 같은 불복절차를 통하여 교원의 지위를 확정적으로 상실한 원고 들에게 재임용에 대한 기대권이나 그에 기해 합리적인 기준에 따른 심사를 요구할 신 청권이 남아 있다고 볼 수 없을 뿐만 아니라, 더더욱 임용기간이 만료된 때로부터 현 재까지 괴고 대학의 교수로서의 지위를 계속 보유하고 있다고는 볼 수 없다.

(5) 결국, 원고들은 피고의 원고들에 대한 재임용거부사유의 당부에 관계없이 당초 피 고와의 임용계약에 따라 그 임용기간이 만료된 시점에 피고 대학의 교수로서의 지위를 확정적으로 상실하였다고 할 것이므로, 원고들의 청구는 모두 이유 없다.

4. 결론

그렇다면, 원고들의 이 사건 청구는 이유 없어 이를 모두 기각할 것인바, 제1심 판결 은 이와 결론을 같이 하여 정당하므로, 원고들의 항소는 이유 없어 이를 모두 기각하 기로 하여 주문과 같이 관결한다.

- 7 -

 $\mathcal{L}_{\text{max}}$  ,  $\mathcal{L}_{\text{max}}$ 

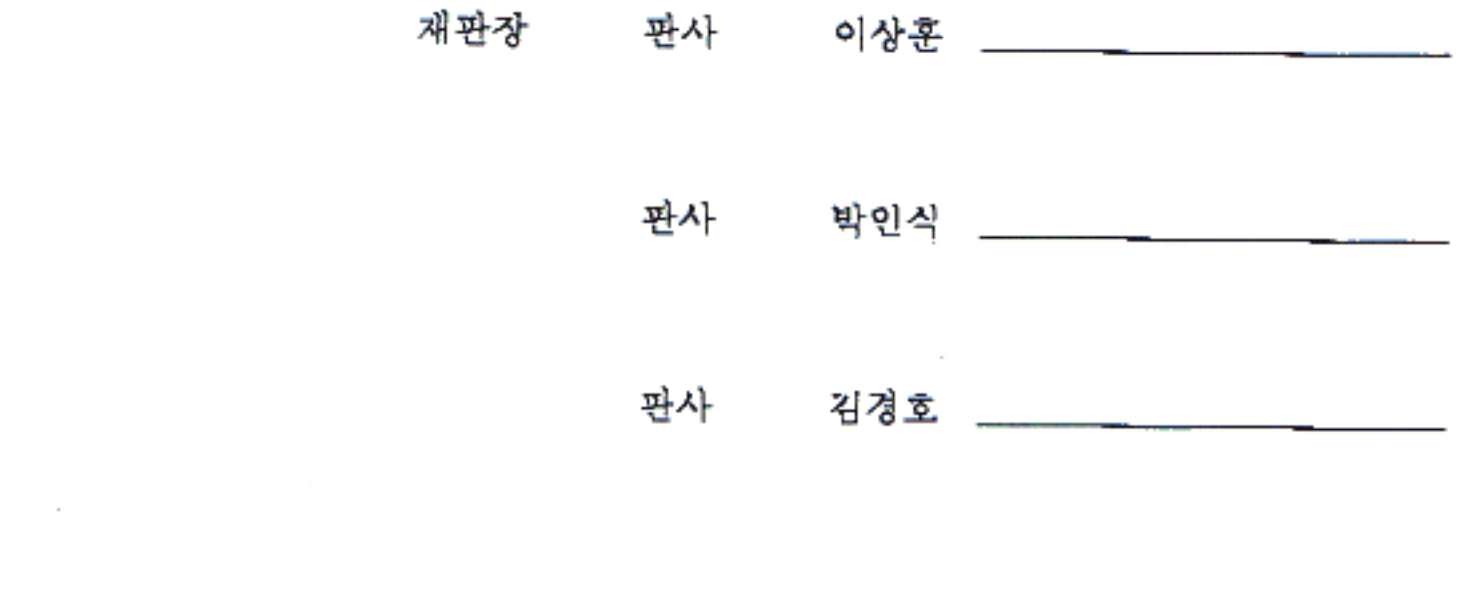

 $\mathcal{F}^{\mathcal{G}}_{\mathcal{G}}(x)$  and  $\mathcal{G}^{\mathcal{G}}_{\mathcal{G}}(x)$  and  $\mathcal{G}^{\mathcal{G}}_{\mathcal{G}}(x)$ 

 $\mathcal{L}(\mathcal{L}(\mathcal{L}))$  and  $\mathcal{L}(\mathcal{L}(\mathcal{L}))$  . The contribution of the contribution of the contribution of  $\mathcal{L}(\mathcal{L})$ 

 $\mathcal{L}(\mathcal{L}(\mathcal{$ 

 $0.5 - 9 - 31.51081$ 

 $\mathcal{L}(\mathcal{L}^{\mathcal{L}})$  and  $\mathcal{L}^{\mathcal{L}}$  .

 $\mathcal{L}^{\text{max}}_{\text{max}}$  and  $\mathcal{L}^{\text{max}}_{\text{max}}$ 

정본입니다.

2005. 4. 29.

 $\sim 100$  km s  $^{-1}$ 

 $\sim 10^{-1}$ 

 $\Delta t = -1000$ 

# 서 울 고 등 법 원

 $\sim 10^{-10}$  m  $^{-1}$ 

법원사무관 황 태

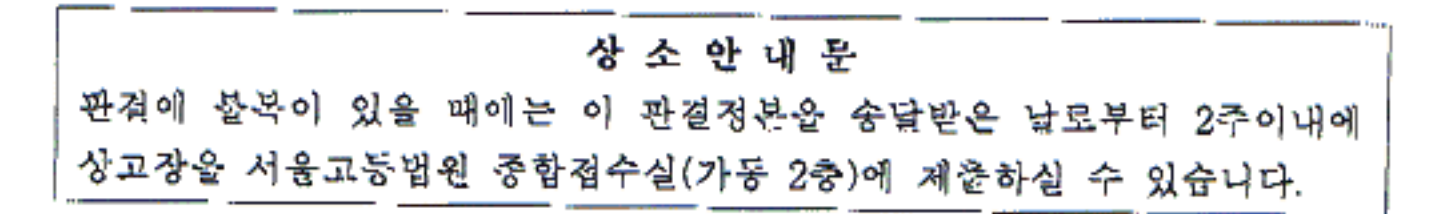

 $\sim 10^{11}$